# Архив с XBRL (с сервисным файлом и другие файлы)

- 1. Архив
- 2. Подпись
- 3. Оригинальный Архив
- 4. Схема структуры

Для формирования и отправки архива отчитывающейся организации необходимо выполнить следующие действия:

### <span id="page-0-0"></span>1. Архив

Заархивировать файл XBRL, сопроводительный (сервисный) файл (Service.xml), а также иные сопроводительные файлы при помощи программы архиватора в формат .zip. При этом архив должен иметь следующее наименование: arch\_OFPH /ОГРНИП\_ТочкаВхода\_ДатаЗаверш енияОтчетногоПерио да.zip

#### Пример

arch\_1025000651675\_ep\_nso\_purcb\_m\_ 30d\_20200131

#### <span id="page-0-1"></span>2. Подпись

Подписать полученный архив УКЭП. Если архив подписывается одной УКЭП, это можно сделать непосредственно из интерфейса Единого личного кабинета участника информационного обмена, либо с помощью КриптоАрм (в результате чего будет получен файл отсоединенной подписи с расширением .zip.sig).

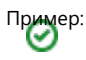

Пример: arch\_1234567891234\_ep\_nso\_npf\_m\_30 d\_20170531.zip.sig

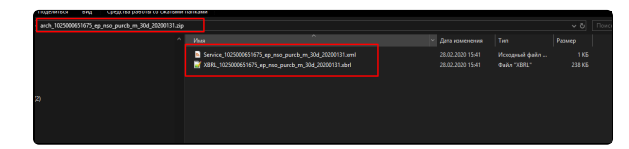

XBRL\_1025000651675\_ep\_nso\_purcb\_m\_30d\_20200131.xml

**S** 

Service\_1025000651675\_ep\_nso\_purcb\_m\_30d\_20200131.xml<br>arch\_1025000651675\_ep\_nso\_purcb\_m\_30d\_20200131.zip

arch\_1025000651675\_ep\_nso\_purcb\_m\_30d\_20200131.zip.1.sig <<br>arch\_1025000651675\_ep\_nso\_purcb\_m\_30d\_20200131.zip.2.sig <

В случае если в соответствии с требованиями нормативных актов Банка России, регламентирующих порядок составления и представления в Банк России отчетности в формате XBRL, архив должен быть подписан двумя УКЭП,

то подписание осуществляется с помощью КриптоАрм (в результате чего будут получены два файла отсоединенной подписи с

расширение zip.1.sig и zip.2.sig). Пример

- $\bullet$ arch\_1234567891234\_ep\_nso\_n pf\_m\_30d\_20170531.zip.1.sig
- arch\_1234567891234\_ep\_nso\_n pf\_m\_30d\_20170531.zip.2.sig

## <span id="page-1-0"></span>3. Оригинальный

#### Архив

Оригинальный архив (согласно п. 1) и отсоединенную (ые) подпись (и) (согласно п.2) поместить в единый архив с расширением .zip. Наименование зашифрованного файла должно быть следующим:

ОГРН /ОГРНИП\_ТочкаВхода\_ДатаЗаверш енияОтчетногоПерио да.zip.enc

Пример: 1234567891234\_ep\_nso\_npf\_m\_30d\_201 70531.zip.enc

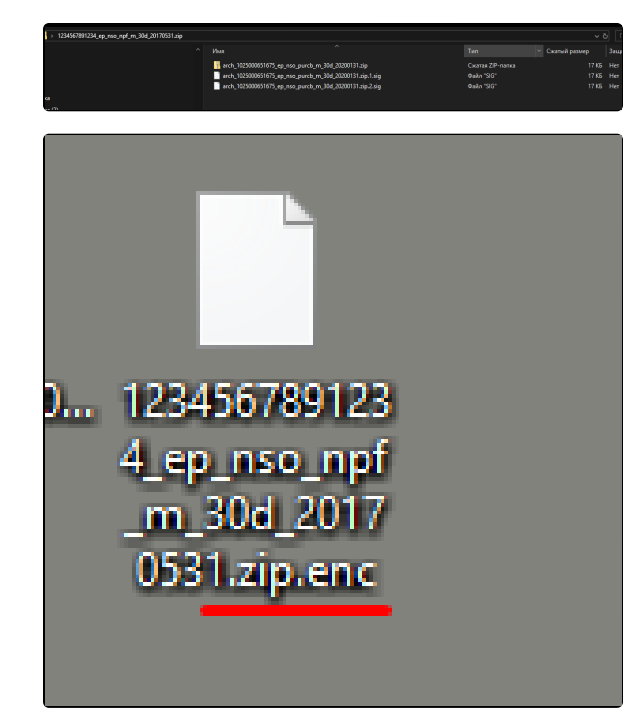

### <span id="page-1-1"></span>4. Схема структуры

Структура архива, представляемого в Банк России и содержащего файл XBRL, сервисный файл и другие файлы.

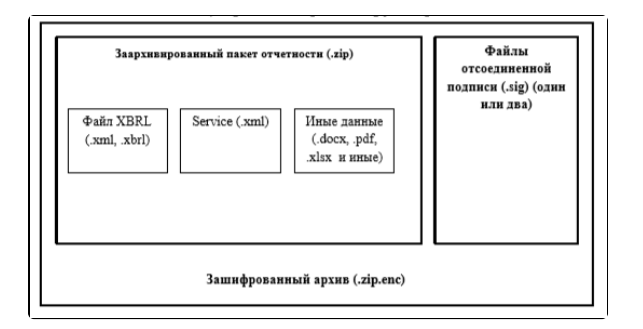